# **E**-**GGGR** Electronic Greenhouse Gas Reporting Tool

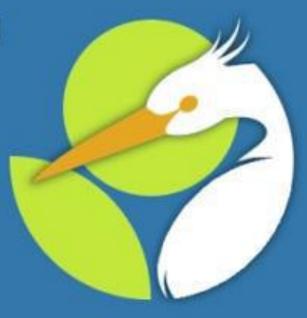

This training is provided by EPA solely for informational purposes. It does not provide legal advice, have legally binding effect, or expressly or implicitly create, expand, or limit any legal rights, obligations, responsibilities, expectations, or benefits in regard to any person.

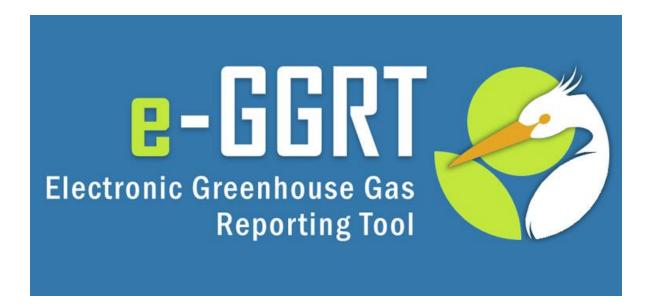

# Petroleum and Natural Gas Systems (Subpart W) Reporting Form Revisions for Stakeholder Preview

**U.S. Environmental Protection Agency** Greenhouse Gas Reporting Program (GHGRP) November 2014

# **Overview of Webinar**

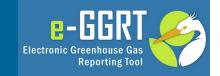

- Overview of this webinar
- About Subpart W data deferred until 2015
- EPA's approach to collecting these data: Reporting Year (RY)
   2014 and prior RYs
- Review changes to the reporting form for RY14
- Review the RY2011 RY2013 deferred data reporting form and the submission process for deferred data
- Discuss the XML reporting methods
- Questions and answers

## About Subpart W Data Deferred until 2015

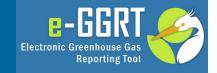

- In August 2011, EPA deferred the reporting deadline for a number of Subpart W equation inputs until March 31, 2015.
   The inputs to equations whose reporting deadline was deferred until 2015 are listed in <u>Table A-7 of subpart A</u>.
- In October 2014, EPA finalized the approach to collecting these deferred inputs and in that rule made several minor modifications to the reporting requirements for Subpart W.
- As a result, reporter must submit both an expanded set of Subpart W data for Reporting Year 2014 and deferred data elements for Reporting Years 2011, 2012, and 2013 by March 31, 2015. These data must be submitted as part of the facility's RY2014 submission.

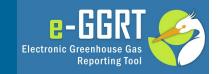

To accommodate the reporting requirements of Subpart W inputs, EPA has:

1) Expanded the RY14 Reporting Form to include the previously deferred items. New items added to the right side of existing tables.

2) Created a separate reporting form for collection of the deferred data elements for RY11, 12, and 13. This new form is designed to ensure that the reporting of the deferred data is consistent with data previously submitted.

3) Revised the XML schema supporting Subpart W to accommodate these new data and defined an additional branch of the schema to accommodate deferred data.

# **Download the Draft Forms or Schema**

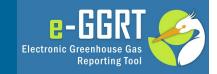

- EPA is providing a draft version of the RY14 and Deferred
   Data reporting forms to the public and is seeking comments
   and suggestions regarding these reporting tools.
- These draft forms and the draft version of the XML reporting schema for Subpart W can be downloaded at <u>http://www.ccdsupport.com/confluence/display/help/RY2014</u> <u>+Subpart+W+Preview+Materials</u>
- On the following pages, we will first review the changes to the RY14 reporting form, then review the deferred reporting form, and finally discuss the changes to the XML schema for Subpart W.

# **RY2014 Reporting Form**

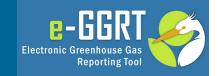

 Data elements related to inputs to emissions equations have been included for 16 sources:

| Source                               |  |
|--------------------------------------|--|
| Natural Gas Pneumatic Device Venting |  |
| Natural Gas Driven Pneumatic Pumps   |  |
| Acid Gas Removal Units               |  |
| Dehydrators                          |  |
| Well Venting for Liquid Unloading    |  |
| Gas Well Completion & Workovers      |  |
| Blowdown Vent Stacks                 |  |
| Atmospheric Tanks                    |  |
| Flare Stacks                         |  |
| Centrifugal Compressors              |  |
| Reciprocating Compressors            |  |
| Equipment Leaks                      |  |
| Local Distribution                   |  |
| EOR Injection Pump Blowdown          |  |
| EOR Liquids Dissolved CO2            |  |
| Combustion Emissions                 |  |

## Natural Gas Pneumatic Device Venting

### Natural gas pneumatic device venting [98.236(c)(1)]

Version R.03

Back to Summary Tab

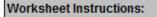

In accordance with 98.232, only the following industry segments must report data for natural gas pneumatic device venting:

-Onshore petroleum and natural gas production [98.230(a)(2)]

-Onshore natural gas transmission compression [98.230(a)(4)]

-Underground natural gas storage [98.230(a)(5)]

External Links:

| Type of Pneumatic Device             | Total CO <sub>2</sub> Emissions<br>(mt CO <sub>2</sub> )<br>[98.236(c )(1)(iv)] | Total CH₄ Emissions<br>(mt CO₂e)<br>[98.236(c )(1)(iv)] | Actual Count<br>98.236(c)(1)(i)<br>98.236(c)(1)(ii)<br>98.236(c)(1)(iii) | Estimated Count<br>98.236(c)(1)(i)<br>98.236(c)(1)(ii)<br>98.236(c)(1)(iii) |
|--------------------------------------|---------------------------------------------------------------------------------|---------------------------------------------------------|--------------------------------------------------------------------------|-----------------------------------------------------------------------------|
| High-bleed Pneumatic Devices         |                                                                                 |                                                         |                                                                          |                                                                             |
| Intermittent Bleed Pneumatic Devices |                                                                                 |                                                         |                                                                          |                                                                             |
| Low-Bleed Pneumatic Devices          |                                                                                 |                                                         |                                                                          |                                                                             |

For Natural Gas Pneumatic Device Venting there are 2 new additions to the form. <mark>8</mark>-

**Electronic Greenhouse Gas** 

**Reporting Tool** 

### Natural Gas Driven Pneumatic Pumps [98.236(c)(2)]

| Version R.03 Back to Summary Tab                                                                                        |
|----------------------------------------------------------------------------------------------------|
| Worksheet Instructions:                                                                                                 |
| In accordance with 98.232, only the following industry segment must report data for natural gas driven pneumatic pumps: |
| -Onshore petroleum and natural gas production [98.230(a)(2)]                                                            |
| External Links:                                                                                                    |

| Type of Pneumatic Pump             | Total CO <sub>2</sub> Emissions<br>(mt CO <sub>2</sub> )<br>[98.236(c)(2)(ii)] | Total CH₄ Emissions<br>(mt CO₂e)<br>[98.236(c)(2)(ii)] | Total count of<br>Natural Gas Driven<br>Pneumatic pumps<br>98.236(c)(2)(i) |
|------------------------------------|--------------------------------------------------------------------------------|--------------------------------------------------------|----------------------------------------------------------------------------|
| Natural Gas Driven Pneumatic Pumps |                                                                                |                                                        |                                                                            |

For Natural Gas Driven Pneumatic Pump there is 1 new addition to the form H

**Reporting Tool** 

**Electronic Greenhouse Gas** 

**B**-

# Acid Gas Removal Units

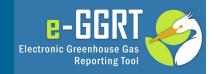

### Acid Gas Removal Units [98.236(c)(3)]

Version R.03

Back to Summary Tab

### Worksheet Instructions:

In accordance with 98.232, only the following industry segments must report data for acid gas removal units:

-Onshore petroleum and natural gas production [98.230(a)(2)]

-Onshore natural gas processing [98.230(a)(3)]

External Links:

|           | Complete Only if Using<br>Calculation Methodology<br>1                                                                                                | Complete Only if Using<br>Calculation Methodology 2                                                                                                 | Complete Only if Using<br>Calculation Methodology 3                                                                                      |                                                                                                    |                                                                                                    |
|-----------|----------------------------------------------------------------------------------------------------|----------------------------------------------------------------------------------------------------|----------------------------------------------------------------------------------------------------|----------------------------------------------------------------------------------------------------|----------------------------------------------------------------------------------------------------|
| Unique ID | Annual average fraction<br>of CO <sub>2</sub> content in the<br>vent from the acid gas<br>removal unit<br>(volumetric fraction)<br>[98.236(c)(3)(ii)] | Annual average fraction of<br>CO <sub>2</sub> content in the vent from<br>each acid gas removal unit<br>(volumetric fraction)<br>[98.236(c)(3)(ii)] | Annual average volume<br>fraction of CO <sub>2</sub> content of<br>natural gas into each acid<br>gas removal unit<br>[98.236(c)(3)(iii)] | Total throughput off each acid<br>gas removal unit using a meter<br>or engineering estimate based<br>on process knowledge or best<br>available data<br>(million cubic feet per year)<br>98.236(c)(3)(i) | Annual quantity of CO <sub>2</sub> ,<br>recovered from each acid<br>gas removal unit and<br>transferred outside the<br>facility (metric tons CO <sub>2</sub> e),<br>under subpart PP of this<br>part<br>98.233(d)(11)<br>98.236(c)(3)(iv) |

For Acid Gas Removal Units there is 1 new addition to the form for each calculation methodology plus 2 more for each unit

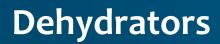

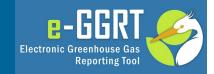

### Dehydrators [98.236(c)(4)]

 Version
 R.03
 Back to Summary Tab

 Worksheet Instructions:
 In accordance with 98.232, only the following industry segments must report data for dehydrators:
 -Onshore petroleum and natural gas production [98.230(a)(2)]

 -Onshore natural gas processing [98.230(a)(3)]
 External Links:

### If the facility has any glycol dehydrators with a throughput <0.4 MMscfd, complete following table:

| What vent gas controls used        | Describe "Other/Multiple" vent<br>gas controls | Total CO <sub>2</sub> Emissions<br>from Venting<br>(mtCO <sub>2</sub> ) | Total CF<br>from<br>(m | Y₂O Emissions<br>↓om Flaring<br>mt CO₂e) | Count of glycol<br>dehydrators<br>(W-5) |
|------------------------------------|------------------------------------------------|-------------------------------------------------------------------------|------------------------|------------------------------------------|-----------------------------------------|
| [98.236(c)(4)(ii)(B)]              | [98.236(c)(4)(ii)(B)]                          | [98.236(c)(4)(ii)(C)]                                                   | [98.23/                | `6(c)(4)(ii)(D)]                         | 98.236(c)(4)(ii)(A)                     |
| Vapor Recovery                     |                                                |                                                                         |                        |                                          |                                         |
| Dehydrator Vents to Flares         |                                                |                                                                         |                        |                                          |                                         |
| Regenerator fire-box/fire tubes    |                                                |                                                                         |                        |                                          |                                         |
| No Vent Controls                   |                                                |                                                                         |                        |                                          |                                         |
| Other / Multiple Vent Gas Controls |                                                |                                                                         |                        |                                          |                                         |

▲

For Dehydrators there is 1 new addition to the form for small dehydrators (<0.4 MMscfd) and 10 new additions to the form for large dehydrators (>=0.4 MMscfd)

# **Dehydrators (continued)**

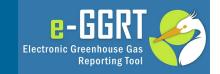

If the facility has any glycol dehydrators with a throughput  $\geq 0.4$  MMscfd, complete following table:

|           |            | Glycol dehydrator feed natural |                    |                      |                      |                    |
|-----------|------------|--------------------------------|--------------------|----------------------|----------------------|--------------------|
|           |            | gas flow rate determined by    | Glycol dehydrator  |                      | Report whether a     |                    |
|           |            | engineering estimate based on  | absorbent          | Report whether       | flash tank separator |                    |
|           | าท         | best available data            | circulation pump   | stripper gas is used | is used in glycol    | Report type of     |
| Unique ID | :)         | (MMscfd)                       | type               | in glycol dehydrator | dehydrator           | absorbent used     |
|           |            |                                |                    |                      |                      |                    |
|           | <b>J</b> ] | 98.236(c)(4)(i)(A)             | 98.236(c)(4)(i)(B) | 98.236(c)(4)(i)(C)   | 98.236(c)(4)(i)(D)   | 98.236(c)(4)(i)(E) |
|           |            | ÷                              |                    |                      |                      |                    |

| Total time the glycol<br>dehydrator is<br>operating in hours | Temperature of the<br>wet natural gas<br>(degrees Fahrenheit) | Pressure of the wet<br>natural gas (psig) | Concentration of CO <sub>2</sub><br>in wet natural gas<br>(as a fraction) | Concentration of CH₄ in<br>wet natural gas<br>(as a fraction) |
|--------------------------------------------------------------|---------------------------------------------------------------|-------------------------------------------|---------------------------------------------------------------------------|---------------------------------------------------------------|
| 98.236(c)(4)(i)(F)                                           | 98.236(c)(4)(i)(G)                                            | 98.236(c)(4)(i)(G)                        | 98.236(c)(4)(i)(H)                                                        | 98.236(c)(4)(i)(H)                                            |

# Well Venting for Liquid Unloading

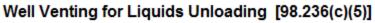

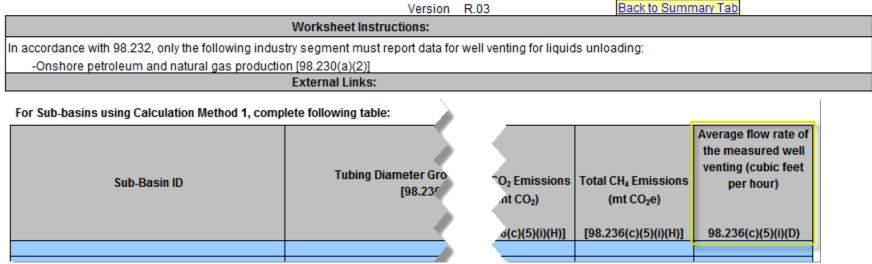

**Reporting Tool** 

**B**-

Electronic Greenhouse Gas

For Sub-basins using Calculation Method 2 (without plunger lifts), complete following table:

| Sub-Basin ID | Number of Wells ve<br>liquids unload<br>(without plunge) | nissions<br>ربر | Total CH₄ Emissions<br>(mt CO₂e) | Cumulative number of<br>unloadings vented to<br>the atmosphere |
|--------------|----------------------------------------------------------|-----------------|----------------------------------|----------------------------------------------------------------|
|              | [98.236(c)(5)(ı.                                         | ے)(ii)(E)]      | [98.236(c)(5)(ii)(E)]            | 98.236(c)(5)(ii)(c)                                            |

For Sub-basins using Calculation Method 3 (with plunger lifts), complete following table:

| Sub-Basin ID | Number of Wells v<br>liquids unloau<br>(with plunger <sup>*</sup><br>[98.236(c)(5)(i* | (issions<br>ع)<br>۲ <u>(ii)(E)]</u> | Total CH₄ Emissions<br>(mt CO₂e)<br>[98.236(c)(5)(ii)(E)] | Cumulative number of<br>unloadings vented to<br>the atmosphere<br>98.236(c)(5)(ii)(c) |
|--------------|---------------------------------------------------------------------------------------|-------------------------------------|-----------------------------------------------------------|---------------------------------------------------------------------------------------|
|              |                                                                                       |                                     |                                                           |                                                                                       |

# Gas Well Completions & Workovers

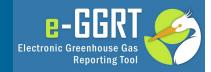

| Gas Well Completions and Workovers [98.236(c)(6)                                                                                       | ]                            | _                                                   |
|----------------------------------------------------------------------------------------------------|------------------------------|-----------------------------------------------------|
| Version R.03                                                                                                    | Back to Summary Tab          |                                                     |
| Worksheet Instructions:                                                                                                    |                              |                                                     |
| In accordance with 98.232, only the following industry segment must re<br>-Onshore petroleum and natural gas production [98.230(a)(2)] | eport data for gas well comp | letions and workovers:                              |
| NOTE: Reporting is required for gas well completions WITH and WITH                                                                     | OUT hydraulic fracturing (as | applicable). Use the navigation links below to move |
| External Links:                                                                                                    |                              |                                                     |

### Complete the following table for gas well completions and workovers with hydraulic fracturing

|                | Wildcat or Delineation V<br>Year Delay in F                                                           |                      |                                                                                      | When using E                               | quation W-10A                     |                                                                           |
|----------------|----------------------------------------------------------------------------------------------------|----------------------|--------------------------------------------------------------------------------------|--------------------------------------------|-----------------------------------|---------------------------------------------------------------------------|
| Sub-Basin ID   | Are the Only Wells in<br>the Sub-basin Wildcat or<br>Delineation Well Subject<br>to a 2 Year Delay in | • •                  | Measured flow rate<br>of backflow during<br>well completion<br>(cubic feet per hour) | of backflow during<br>well workover (cubic | _                                 | Total number of<br>days of backflow<br>from all wells during<br>workovers |
| [98.236(c)(6)] | Reporting<br>[98.236(c)(6)(i)(G)]                                                                     | [98.236(c)(6)(i)(G)] | 98.236(c)(6)(i)(B)                                                                   | 98.236(c)(6)(i)(D)                         | completions<br>98.236(c)(6)(i)(E) | 98.236(c)(6)(i)(F)                                                        |

For Gas Well Completions and Workovers with Hydraulic Fracturing there are 10 new additions to the form. If the only wells in the sub-basin are wildcat or delineation wells, reporting of inputs supporting Eq. W-10a may be delayed 2 years

# Gas Well Completions & Workovers (continued)

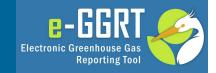

Four additional new data elements for gas well completions and workovers with hydraulic fracturing

| designed equipme         | s that employed purposely<br>nt that separates natural<br>in the backflow                                                         | For well workovers that employed purposely<br>designed equipment that separates natural ga<br>from the backflow |                                                                                                    |  |  |  |
|--------------------------|----------------------------------------------------------------------------------------------------|----------------------------------------------------------------------------------------------------|----------------------------------------------------------------------------------------------------|--|--|--|
| Number of<br>Completions | The amount of gas<br>recovered to sales using<br>engineering estimate<br>based on best available<br>data<br>(standard cubic feet) | Number of<br>Workovers                                                                                          | The amount of gas<br>recovered to sales using<br>engineering estimate<br>based on best available<br>data<br>(standard cubic feet) |  |  |  |
| [98.236(c)(6)(i)(G)]     | 98.236(c)(6)(i)(G)                                                                                                    | 98.236(c)(6)(i)(H)                                                                                              | 98.236(c)(6)(i)(H)                                                                                                    |  |  |  |

Complete the following table for gas well completions and workovers without hydraulic fracturing

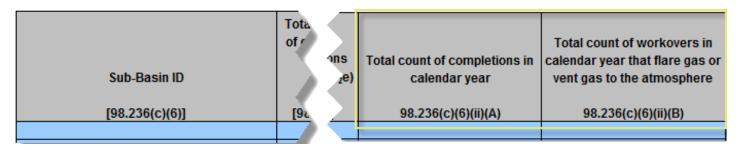

For Gas Well Completions and Workovers without Hydraulic Fracturing there are 2 new additions to the form

# **Blowdown Vent Stacks**

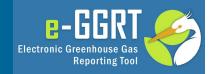

### Blowdown Vent Stacks [98.236(c)(7)]

| Version | R.( | 03 |
|---------|-----|----|
|---------|-----|----|

Back to Summary Tab

### Worksheet Instructions:

In accordance with 98.232, only the following industry segments must report data for blowdown vent stacks:

-Onshore natural gas processing [98.230(a)(3)]

-Onshore natural gas transmission compression [98.230(a)(4)]

-LNG import and export equipment [98.230(a)(7)]

### External Links:

For each unique physical volume that is blown down more than once during the calendar year, complete the following table:

|                                                                         |                                                                                       |                                    |                                                                                   | Report Only if Using Eq. W-<br>14A                                                                         |
|-------------------------------------------------------------------------|---------------------------------------------------------------------------------------|------------------------------------|-----------------------------------------------------------------------------------|----------------------------------------------------------------------------------------------------|
| Unique name or ID for unique<br>physical volume<br>[98.236(c)(7)(i)(C)] | Which equation was use<br>calculate natural gas y<br>emissions?<br>(Select from list) | ,ssions (mt CO₂)<br>_,c)(7)(i)(B)] | Total CH <sub>4</sub> Emissions (mt<br>CO <sub>2</sub> e)<br>[98.236(c)(7)(i)(B)] | Total number of blowdowns<br>for each unique physical<br>volume in the calendar year<br>98.236(c)(7)(i)(A) |

For Blowdown Vent Stacks there is 1 new addition to the form applicable to blowdown volumes based on Eq W-14a

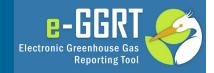

### Gas from Produced Oil Sent to Atmospheric Tanks [98.236(c)(8)]

| Version R.03                                                                                                    | Back to Summary Tab |  |  |  |  |  |  |
|----------------------------------------------------------------------------------------------------|---------------------|--|--|--|--|--|--|
| Worksheet Instructions:                                                                                                    |                     |  |  |  |  |  |  |
| In accordance with 98.232, only the following industry segment must report data for gas from produced oil sent to atmospheric tanks:<br>-Onshore petroleum and natural gas production [98.230(a)(2)]<br>Note: The facility should report emissions collectively. Reporters are not restricted to using only one calculation methodology per sub-basin, and may |                     |  |  |  |  |  |  |
| use the requisite methods to report collective emissions, by sub-basin, for their facility.                                                                                                    |                     |  |  |  |  |  |  |
| External Links:                                                                                                    |                     |  |  |  |  |  |  |

### For wellhead gas-liquid separator with oil throughput >10 barrels/day using Calculation Methodologies 1 or 2, complete the following table for each sub-basin:

| Sub-Basin ID      | -m<br>- <sub>2</sub> e) | Are the Only Wells in<br>the Sub-basin<br>Wildcat or<br>Delineation Well<br>Subject to a 2 Year<br>Delay in Reporting | API Well Number(s)   | Total volume of oil<br>from all wellhead<br>separators sent to<br>tank(s) (bbls per yr) |                      | Annual CH₄ gas<br>quantities that were<br>recovered (mt CO₂e) |
|-------------------|-------------------------|----------------------------------------------------------------------------------------------------|----------------------|-----------------------------------------------------------------------------------------|----------------------|---------------------------------------------------------------|
| [98.236(c)(8)(i)] |                         | [98.236(c)(8)(i)(F)]                                                                                                  | [98.236(c)(8)(i)(F)] | [98.236(c)(8)(i)(F)]                                                                    | [98.236(c)(8)(i)(K)] | [98.236(c)(8)(i)(K)]                                          |

For Atmospheric Tanks, there are new additions to the form applicable to Methodologies 1 & 2, 3 & 4, and 5. If the only wells in the sub-basin are wildcat or delineation wells, reporting of total volume of oil may be delayed 2 years

# Atmospheric Tanks (continued)

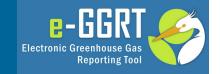

For wellhead gas-liquid separator with oil throughput >10 barrels/day using Calculation Methodologies 3 or 4, complete the following table for each sub-basin:

| Sub-Basin ID       | di N2O<br>ns from<br>,nt CO2e) | Are the Only Wells in<br>the Sub-basin<br>Wildcat or<br>Delineation Well<br>Subject to a 2 Year<br>Delay in Reporting | API Well Number(s)    | Total volume of<br>sales oil from all<br>wells (bbls per yr) |                       | Annual CH₄ gas<br>quantities that were<br>recovered (mt CO₂e) |
|--------------------|--------------------------------|----------------------------------------------------------------------------------------------------|-----------------------|--------------------------------------------------------------|-----------------------|---------------------------------------------------------------|
| [98.236(c)(8)(ii)] | <u>(ا)(ii)(انـ</u>             | [98.236(c)(8)(ii)(A)]                                                                                                 | [98.236(c)(8)(ii)(A)] | [98.236(c)(8)(ii)(A)]                                        | [98.236(c)(8)(ii)(H)] | [98.236(c)(8)(ii)(H)]                                         |

For wellhead gas-liquid separators and wells with oil throughput <10 barrels/day using Calculation Methodology 5, complete the following table for each sub-basin:

| Sub-Basin ID        | Annual CO <sub>2</sub><br>from Ventin <sup>2</sup> |       | Number of wellhead<br>separators | Number of wells<br>without wellhead<br>separators |                        | Annual CH <sub>4</sub> gas<br>quantities that were<br>recovered (mt CO <sub>2</sub> e) |
|---------------------|----------------------------------------------------|-------|----------------------------------|---------------------------------------------------|------------------------|----------------------------------------------------------------------------------------|
| [98.236(c)(8)(iii)] | [98.236(c)                                         | ,(H)] | [98.236(c)(8)(iii)(A)]           | [98.236(c)(8)(iii)(B)]                            | [98.236(c)(8)(iii)(G)] | [98.236(c)(8)(iii)(G)]                                                                 |
|                     |                                                    |       |                                  |                                                   |                        |                                                                                        |

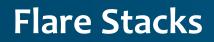

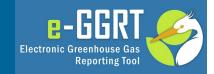

### Flare Stacks [98.236(c)(12)]

| Version R.03                                                                                                    | Back to Summary Tab |  |  |  |  |  |  |
|----------------------------------------------------------------------------------------------------|---------------------|--|--|--|--|--|--|
| Worksheet Instructions:                                                                                                    |                     |  |  |  |  |  |  |
| In accordance with 98.232, only the following industry segments must report data for flare stacks:<br>-Onshore petroleum and natural gas production [98.230(a)(2)]<br>-Onshore natural gas processing [98.230(a)(3)] |                     |  |  |  |  |  |  |
| IMPORTANT NOTE: If your flare emissions are reported on another source type, you must complete columns D through F on this sheet and enter zero (0) in columns H through L.                                          |                     |  |  |  |  |  |  |
| External Links:                                                                                                    |                     |  |  |  |  |  |  |

| Unique ID N | Combusted CO <sub>2</sub><br>Emissions<br>(mt CO <sub>2</sub> )<br>d8.236(c)(12)(viii)] | N <sub>2</sub> O emissions<br>(mt CO <sub>2</sub> e)<br>[98.236(c)(12)(ix)] | Volume of gas sent<br>to flare<br>(cubic feet per year)<br>[98.236(c)(12)(ii)] | Flare combustion<br>efficiency<br>[98.236(c)(12)(v)] |
|-------------|-----------------------------------------------------------------------------------------|-----------------------------------------------------------------------------|--------------------------------------------------------------------------------|------------------------------------------------------|
|             |                                                                                         |                                                                             |                                                                                |                                                      |

For Flare Stacks there are 2 new additions to the form

# **Centrifugal Compressors**

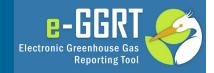

# Centrifugal Compressors [98.236(c)(13)] Version R.03 Back to Summary Tab Worksheet Instructions: In accordance with 98.232, only the following industry segments must report data for centrifugal compressors: -Onshore petroleum and natural gas production [98.230(a)(2)] -Onshore natural gas processing [98.230(a)(3)] -Onshore natural gas transmission compression [98.230(a)(4)] -Underground natural gas storage [98.230(a)(5)] -Liquefied natural gas (LNG) storage [98.230(a)(6)] -LNG import and export equipment [98.230(a)(7)] Note: If a compressor has no emissions for a mode, enter zero, do not leave blank External Links:

| For Onshore Petroleum and Natural Gas Production Only          |                                                                 |                       |  |  |  |
|----------------------------------------------------------------|-----------------------------------------------------------------|-----------------------|--|--|--|
| Total annual compressor emissions<br>CO2 Emissions<br>(mt CO2) | Total annual compressor emissions<br>CH4 Emissions<br>(mt CO2e) | Count of compressors  |  |  |  |
| [98.236(c)(13)(v)(B)]                                          | [98.236(c)(13)(v)(B)]                                           | [98.236(c)(13)(v)(A)] |  |  |  |

For Centrifugal Compressors, Onshore Production facilities have 1 new addition to the form

# **Centrifugal Compressors (continued)**

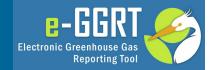

|                 |           |                                                                                                    | For Centrifugal                  | Compressors in <u>OPE</u>                                              | RATING MODE              | -                                                           | Compressors in<br>essurized mode                                                                                 |
|-----------------|-----------|----------------------------------------------------------------------------------------------------|----------------------------------|------------------------------------------------------------------------|--------------------------|-------------------------------------------------------------|----------------------------------------------------------------------------------------------------|
| Compressor ID W | /er<br>Ti | Total annual N <sub>2</sub> O<br>Ssions from all modes<br>of operation<br>combined<br>(mt CO <sub>2</sub> e)<br>[98.23(c)(13(iv)] | (hours)<br>[98.236(c)(13)(i)(F)] | factor for wet seal<br>oil degassing vents<br>(cubic feet per<br>hour) | (cubic feet per<br>hour) | Total time in<br>shutdown,<br>depressurized<br>mode (hours) | Reporter emission<br>factor for isolation<br>valve emissions<br>(cubic feet per hour)<br>[98.236(c)(13)(iii)(B)] |

Other types of facilities have 5 new additions to the form

# **Reciprocating Compressors**

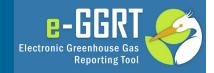

# Reciprocating Compressors [98.236(c)(14)] Version R.03 Back to Summary Tab Worksheet Instructions: In accordance with 98.232, only the following industry segments must report data for reciprocating compressors: -Onshore petroleum and natural gas production [98.230(a)(2)] -Onshore natural gas processing [98.230(a)(3)] -Onshore natural gas transmission compression [98.230(a)(4)] -Underground natural gas storage [98.230(a)(5)] -Liquefied natural gas (LNG) storage [98.230(a)(6)] -LNG import and export equipment [98.230(a)(7)] Note: If a compressor has no emissions for a mode, enter zero, do not leave blank External Links:

| For Onshore Petroleum and Natural Gas Production Only                                   |                                                                 |                       |  |  |  |
|-----------------------------------------------------------------------------------------|-----------------------------------------------------------------|-----------------------|--|--|--|
| Total annual compressor emissions<br>CO <sub>2</sub> Emissions<br>(mt CO <sub>2</sub> ) | Total annual compressor emissions<br>CH₄ Emissions<br>(mt CO₂e) | Count of compressors  |  |  |  |
| [98.236(c)(14)(v)(B)]                                                                   | [98.236(c)(14)(v)(B)]                                           | [98.236(c)(14)(v)(A)] |  |  |  |

For Reciprocating Compressors, Onshore Production facilities have 1 new addition to the form

# **Reciprocating Compressors (continued)**

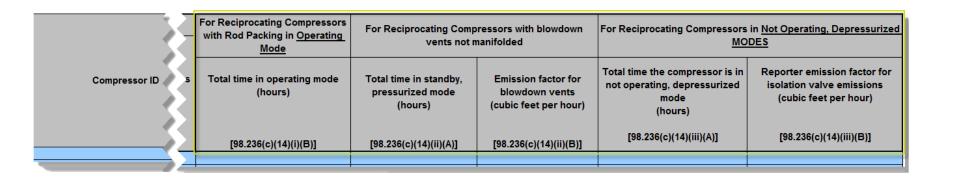

Other types of facilities have 5 new additions to the form

e-GGR

**Reporting Tool** 

Electronic Greenhouse Gas

# **Equipment Leaks**

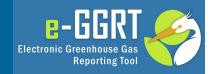

# Other Emissions from Equipment Leaks Estimated Using Emission Factors [98.236(c)(15)] Version R.03 Back to Summary Tab Worksheet Instructions: In accordance with 98.232, only the following industry segments must report data for other emissions from equipment leaks estimated using emission factors: -Onshore petroleum and natural gas production [98.230(a)(2)] -Onshore natural gas processing [98.230(a)(3)] -Onshore natural gas storage [98.230(a)(4)] -Underground natural gas storage [98.230(a)(5)] -Liquefied natural gas (LNG) storage [98.230(a)(6)] -LNG import and export equipment [98.230(a)(7)] -Natural Gas Distribution [98.230(a)(7)] -Natural Gas Distribution [98.230(a)(8)]

Complete the following table for each component type (major equipment type for onshore production) that uses emission factors for estimating emissions for equipment leaks calculated using population counts and factors:

| Component Type<br>(Select from list)<br>[98.236(c)(15)] | CO <sub>2</sub> Emissions<br>(mt CO <sub>2</sub> ) | CH <sub>4</sub> Emissions<br>(mt CO <sub>2</sub> e) | Total count for each type of<br>leak source |
|---------------------------------------------------------|----------------------------------------------------|-----------------------------------------------------|---------------------------------------------|
|                                                         | [98.236(c)(15)(ii)(C)]                             | [98.236(c)(15)(ii)(C)]                              | [98.236(c)(15)(ii)(A)]                      |
|                                                         |                                                    |                                                     |                                             |

For Equipment Leaks there is 1 new addition to the form

## **Local Distribution**

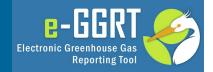

### Local Distribution Companies [98.236(c)(16)]

Version R.03

Back to Summary Tab

### Worksheet Instructions:

In accordance with 98.232, only the following industry segments must report data for Local Distribution Companies: -Natural gas distribution [98.230(a)(8)]

NOTE: CO<sub>2</sub> and CH<sub>4</sub> emissions from Sheet 15 (Equipment Leaks Using EFs) do not add into the Total Emissions for Local Distribution Companies. External Links:

| Total number of above grade T-D transfer stations<br>[98.236(c)(16)(i)]                            |  |
|----------------------------------------------------------------------------------------------------|--|
| Leak factor for meter/regulator run developed in Equation W-32 of §98.233<br>[98.236(c)(16)(viii)] |  |
| Number of miles of unprotected steel distribution mains (W-31)<br>[98.236(c)(16)(ix)]              |  |
| Number of miles of protected steel distribution mains (W-31)<br>[98.236(c)(16)(x)]                 |  |
| Number of miles of plastic distribution mains (W-31)<br>[98.236(c)(16)(xi)]                        |  |
| Number of miles of cast iron distribution mains (W-31)<br>[98.236(c)(16)(xii)]                     |  |
| Number of unprotected steel distribution services (W-31)<br>[98.236(c)(16)(xiii)]                  |  |
| Number of protected steel distribution services (W-31)<br>[98.236(c)(16)(xiv)]                     |  |
| Number of plastic distribution services (W-31)<br>[98.236(c)(16)(xv)]                              |  |
| Number of copper distribution services (W-31)<br>[98.236(c)(16)(xvi)]                              |  |

For Local Distribution there are 9 new additions to the form. For RY11, 12, and 13 these 9 were optional items. For RY14 they are required.

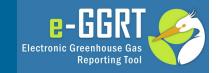

### Enhanced Oil Recovery Injection Pump Blowdown [98.236(c)(17)]

 
 Version
 R.03
 Back to Summary Tab

 Worksheet Instructions:
 In accordance with 98.232, only the following industry segment must report data for EOR injection pump blowdown: -Onshore petroleum and natural gas production [98.230(a)(2)]

 External Links:

### Complete the following table for each EOR Injection Pump:

| Unique ID | Unique Name or I<br>Number for EOR<br>Injection Pump<br>(Optional) | CO <sub>2</sub> emissions<br>(mt CO <sub>2</sub> )<br>[98.236(c)(17)(v)] | Volume of critical<br>phase gas between<br>isolation valves<br>(cubic feet)<br>98.236(c)(17)(ii) | Number of<br>blowdowns per year<br>98.236(c)(17)(iii) | Critical phase EOR<br>injection gas density<br>(kg/ft <sup>3</sup> )<br>98.236(c)(17)(iv) |
|-----------|--------------------------------------------------------------------|--------------------------------------------------------------------------|--------------------------------------------------------------------------------------------------|-------------------------------------------------------|-------------------------------------------------------------------------------------------|
|           |                                                                    |                                                                          |                                                                                                  |                                                       |                                                                                           |

# For EOR Injection Pump Blowdown there are 3 new additions to the form

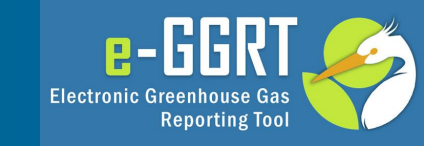

### Enhanced Oil Recovery Hydrocarbon Liquids Dissolved CO2 [98.236(c)(18)]

| Version R.03                                                                                                    | Back to Summary Tab |  |  |  |  |
|----------------------------------------------------------------------------------------------------|---------------------|--|--|--|--|
| Worksheet Instructions:                                                                                                    |                     |  |  |  |  |
| In accordance with 98.232, only the following industry segment must report data for EOR hydrocarbon liquids dissolved CO2: |                     |  |  |  |  |
| -Onshore petroleum and natural gas production [98.230(a)(2)]                                                               |                     |  |  |  |  |
| External Links:                                                                                                    |                     |  |  |  |  |

### Complete the following table for each sub-basin:

| Sub-Basin ID | Annual CO₂ emissions<br>(mt CO₂)<br>[98.236(c)(18)(iii)] | Volume of crude oil<br>produced<br>(barrels per year)<br>98.236(c)(18)(i) | Amount of CO <sub>2</sub> retained in<br>hydrocarbon liquids<br>(mt CO <sub>2</sub> per barrel)<br>98.236(c)(18)(ii) |
|--------------|----------------------------------------------------------|---------------------------------------------------------------------------|----------------------------------------------------------------------------------------------------|
|              |                                                          |                                                                           |                                                                                                    |

# For EOR Injection Liquid Dissolved CO2 there are 2 new additions to the form

# **Combustion Emissions**

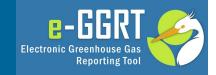

### Onshore Petroleum and Natural Gas Production and Natural Gas Distribution Combustion Emissions [98.236(c)(19)]

|--|

Back to Summary Tab

### Worksheet Instructions:

In accordance with 98.232, only the following industry segment must report data for combustion emissions:

-Onshore petroleum and natural gas production [98.230(a)(2)]

-Natural gas distribution [98.230(a)(8)]

External Links:

### Complete the following table for external fuel combustion units with a heat capacity greater than 5 mmBtu/hr:

| Cumulative volume of<br>fuel combusted | Fuel volume Units   |
|----------------------------------------|---------------------|
| [98.236(c)(19)(iv)]                    | [98.236(c)(19)(iv)] |
|                                        | fuel combusted      |

Complete the following table for internal fuel combustion units with a heat capacity greater than 1 mmBtu/hr:

| Type of fuel combusted | Cumulative volume of<br>fuel combusted | Fuel volume Units    |
|------------------------|----------------------------------------|----------------------|
| [98.236(c)(19)(vii)]   | [98.236(c)(19)(vii)]                   | [98.236(c)(19)(vii)] |

For Combustion Emissions there are 2 new tables for types and volumes of fuels combusted

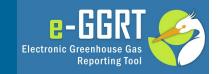

Now we will review the process the Agency intends to use to collect deferred data elements for RY11, RY12, and RY13

Since the Deferred Data must be submitted as part of your RY2014 submission, EPA has created reporting methods (reporting forms or XML schema) that allow these data to be included with your RY14 submission

As we noted when reviewing the RY14 Reporting Form, deferred data elements are closely related to the previous data reporting. In most cases deferred elements are just additional columns which must be provided for every unit or sub-basin applicable on a previously reported tab or table.

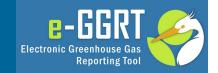

For these deferred data it is very important that the deferred data match up, line for line, with the previously submitted data. EPA is planning to verify your deferred data by integrating it with your previously submitted data.

The Deferred Reporting form is designed to ease data preparation by presenting previously submitted data side by side with the deferred data which must now be submitted.

Data in grey cells comes from the previously submitted reporting form; blue cells identify deferred data that must be submitted. Only the blue deferred data elements (plus data elements that link deferred items to previous year annual reports, such as unit ID numbers) will be extracted from the reporting form and submitted.

# Deferred Data Reporting -Overview

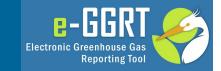

### Subpart W: Petroleum and Natural Gas Systems - Reporting Years 2011, 2012 and 2013 Deferred Data Reporting Form

Version D.1

Updated: 10/29/2014

For RY2011, RY2012, and RY2013 the Subpart W reporting requirement deferred collection of a number of data elements until March 30, 2015. The Reporting Form is designed to allow reporting of those deferred data elements. This form extracts the originally submitted data from for Subpart W Reporting Form and presents it in the tables throughout this form to provide a context and continuity for deferred data. Previously entered data will be presented in Gray shaded cells and deferred data which you must enter will be presented in Blue shaded cells.

You do not need to re-enter previously submitted data. Instead you must identify your original reporting form in Cell C10, open that file in background using the line in Cell C12 and this form will extract your previously submitted data from the referenced form

### 1.) Enter the location and name of original Subpart W Form

(you may include a drive or folder references, for example "C:\EGGRT\SP W\Deferred Capture\Onshore Test.xIs", do not include quotes or special characters

### 2.) Click this Link Once the File Name Has Been Entered Above

Once you click the link above you should see the industry segment from your orginal form below

Offshore petroleum and natural gas production [98.230(a)(1)] Onshore petroleum and natural gas production [98.230(a)(2)] Onshore natural gas processing [98.230(a)(3)] Onshore natural gas transmission compression [98.230(a)(4)] Underground natural gas storage [98.230(a)(5)] Liquefied natural gas (LNG) storage [98.230(a)(6)] LNG import and export equipment [98.230(a)(7)] Natural gas distribution [98.230(a)(8)]

### 3.) The following table provide general information about this facility from your original form:

| Facility Name:                |                                      |  |
|-------------------------------|--------------------------------------|--|
| GHGRP ID:                     |                                      |  |
| Reporting Period:             |                                      |  |
| Annual throughput [98.236(d)] | Gaseous Throughput (MMscf)           |  |
| Annual throughput [98.236(d)] | Liquid Throughput (thousand barrels) |  |
| Comments:                     |                                      |  |
|                               |                                      |  |
|                               |                                      |  |

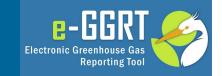

To use the Deferred Reporting Form you must have your previously submitted reporting form. If you don't have the submitted version or are uncertain which version of your form was submitted, you can download the submitted form from e-GGRT. (Instructions for downloading previously submitted forms can be found at <u>http://www.ccdsupport.com/confluence/x/PlvADg</u>)

You will need to prepare a Deferred Reporting form for each reporting year, e.g., RY11, RY12, and RY13 assuming you had sources with deferred inputs.

# Deferred Reporting Form (continued)

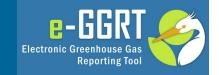

To initiate data entry on a deferred form you must first provide the name and folder location of the previously submitted form.

### 1.) Enter the location and name of original Subpart W Form

This entry can be a complete file reference like C:\EGGRT\SP W\Deferred Capture\Onshore Test.xls or if both the source file and deferred form are in the same folder just the file name will suffice. Once the source file has been identified use the link below to open that file in excel. Once opened the source file can be minimized.

2.) Click this Link Once the File Name Has Been Entered Above

# Deferred Reporting Form (continued)

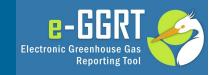

Once the source file is identified and opened in Excel the Deferred form will read all the contents from the Source file into the Deferred Form. Note: Grey Background data cannot be edited – it coming from the source file. On the Introduction Tab only the source file can be entered – the rest is imported.

1.) Enter the location and name of original Subpart W Form

(you may include a drive or folder references, for example "C:\EGGRT\SP W\Deferred Capture\Onshore Test.xls", do not include quotes or special characters

Onshore Test.xls

### 2.) Click this Link Once the File Name Has Been Entered Above

Once you click the link above you should see the industry segment from your orginal form below

Offshore petroleum and natural gas production [98.230(a)(1)]

X
Onshore petroleum and natural gas production [98.230(a)(2)]
Onshore natural gas processing [98.230(a)(3)]
Onshore natural gas transmission compression [98.230(a)(4)]
Underground natural gas storage [98.230(a)(5)]
Liquefied natural gas (LNG) storage [98.230(a)(6)]
LNG import and export equipment [98.230(a)(7)]
Natural gas distribution [98.230(a)(8)]

3.) The following table provide general information about this facility from your original form:

| Facility Name:                |                                      | MLH Resources               |
|-------------------------------|--------------------------------------|-----------------------------|
| GHGRP ID:                     |                                      | 513108                      |
| Reporting Period:             |                                      | 2013                        |
| Annual throughput [98.236(d)] | Gaseous Throughput (MMscf)           | 2452.534                    |
| Annual throughput [98.236(d)] | Liquid Throughput (thousand barrels) | 4345.1                      |
| Comments:                     |                                      |                             |
|                               |                                      |                             |
|                               |                                      | Test for Onshore Production |

# Deferred Reporting Form (continued)

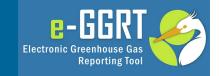

4.) Fill out the applicable source deferred reporting forms for your industry segment, as indicated with a green "Yes", below:

|                                                                                                    | Deferred Data Elements<br>Required for Onshore<br>petroleum and natural<br>gas production<br>[98.230(a)(2)]: | Go to Reporting<br>Spreadsheet |
|----------------------------------------------------------------------------------------------------|----------------------------------------------------------------------------------------------------|--------------------------------|
| Sub-Basin Selection                                                                                               | No                                                                                                    | <u>Go to Form</u>              |
| Natural Gas Pneumatic Devices [98.236(c)(1)]                                                                      | Yes                                                                                                    | <u>Go to Form</u>              |
| Natural Gas Driven Pneumatic Pumps [98.236(c)(2)]                                                                 | Yes                                                                                                    | <u>Go to Form</u>              |
| Acid Gas Removal Units [98.236(c)(3)]                                                                             | Yes                                                                                                    | <u>Go to Form</u>              |
| Dehydrators [98.236(c)(4)]                                                                                        | Yes                                                                                                    | <u>Go to Form</u>              |
| Well Venting for Liquids Unloading [98.236(c)(5)]                                                                 | Yes                                                                                                    | <u>Go to Form</u>              |
| Gas Well Completions and Workovers [98.236(c)(6)]                                                                 | Yes                                                                                                    | <u>Go to Form</u>              |
| Blowdown Vent Stacks [98.236(c)(7)]                                                                               | No                                                                                                    | <u>Go to Form</u>              |
| Gas from Produced Oil Sent to Atmospheric Tanks [98.236(c)(8)]                                                    | Yes                                                                                                    | <u>Go to Form</u>              |
| Reciprocating Compressors [98.236(c)(14)]                                                                         | Yes                                                                                                    | <u>Go to Form</u>              |
| Other Emissions from Equipment Leaks Estimated Using Emission Factors<br>[98.236(c)(15)]                          | Yes                                                                                                    | <u>Go to Form</u>              |
| Local Distribution Companies [98.236(c)(16)]                                                                      | No                                                                                                    | <u>Go to Form</u>              |
| Enhanced Oil Recovery Injection Pump Blowdown [98.236(c)(17)]                                                     | Yes                                                                                                    | <u>Go to Form</u>              |
| Enhanced Oil Recovery Hydrocarbon Liquids Dissolved CO <sub>2</sub> [98.236(c)(18)]                               | Yes                                                                                                    | <u>Go to Form</u>              |
| Onshore Petroleum and Natural Gas Production and Natural Gas Distribution<br>Combustion Emissions [98.236(c)(19)] | Yes                                                                                                    | <u>Go to Form</u>              |
| Offshore Sources [98.236(b)]                                                                                      | No                                                                                                    | <u>Go to Form</u>              |

# Deferred Reporting Form -Example

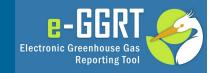

| Natural gas pneumatic device venting [98.236(c)(1                                                                                                    | )]                                                                                                    |
|----------------------------------------------------------------------------------------------------|----------------------------------------------------------------------------------------------------|
| Version D.1                                                                                                    | ick to Summary Tab                                                                                                    |
| Worksheet Instructions:                                                                                                    |                                                                                                    |
|                                                                                                    | ements. This form extracts the originally submitted data from for Subpart W<br>ovide a context and continuity for deferred data. Previously entered data will be<br>er will be presented in Blue shaded cells. |
| In accordance with 98.232, only the following industry segments must<br>-Onshore petroleum and natural gas production [98.230(a)(2)]<br>-Onshore natural gas transmission compression [98.230(a)(4)]<br>-Underground natural gas storage [98.230(a)(5)] | report data for natural gas pneumatic device venting:                                                                                                    |
| External Links:                                                                                                    |                                                                                                    |

| Does the Facility have any continuous high-bleed pneumatic devices subject to reporting under 98.232? | Yes |  |
|----------------------------------------------------------------------------------------------------|-----|--|
| Does the Facility have any intermittent bleed pneumatic devices subject to reporting under 98.232?    | Yes |  |
| Does the Facility have any continuous low-bleed pneumatic devices subject to reporting under 98.232?  | Yes |  |

| Type of Pneumatic Device             | Total CO <sub>2</sub> Emissions<br>(mt CO <sub>2</sub> )<br>[98.236(c )(1)(iv)] | Total CH₄ Emissions<br>(mt CO₂e)<br>[98.236(c )(1)(iv)] | Actual Count<br>98.236(c)(1)(i)<br>98.236(c)(1)(ii)<br>98.236(c)(1)(iii) | Estimated Count<br>98.236(c)(1)(i)<br>98.236(c)(1)(ii)<br>98.236(c)(1)(iii) |
|--------------------------------------|---------------------------------------------------------------------------------|---------------------------------------------------------|--------------------------------------------------------------------------|-----------------------------------------------------------------------------|
| High-bleed Pneumatic Devices         | 975.0                                                                           | 11,323.5                                                |                                                                          |                                                                             |
| Intermittent Bleed Pneumatic Devices | 430.1                                                                           | 4,995.6                                                 |                                                                          |                                                                             |
| Low-Bleed Pneumatic Devices          | 28.6                                                                            | 333.0                                                   |                                                                          |                                                                             |

# Deferred Reporting Form – Example (continued)

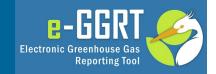

### Gas Well Completions and Workovers [98.236(c)(6)]

Version D.1

Back to Summary Tab

### Worksheet Instructions:

The Reporting Form is designed to allow reporting of deferred data elements. This form extracts the originally submitted data from for Subpart W Reporting Form and presents it in the tables throughout this form to provide a context and continuity for deferred data. Previously entered data will be presented in Gray shaded cells and deferred data which you must enter will be presented in Blue shaded cells.

In accordance with 98.232, only the following industry segment must report data for gas well completions and workovers: -Onshore petroleum and natural gas production [98.230(a)(2)]

NOTE: Reporting is required for gas well completions WITH and WITHOUT hydraulic fracturing (as applicable). Use the navigation links below External Links:

Did the facility have any gas well completions or workovers WITH hydraulic fracturing? Yes Did the facility have any gas well completions or workovers WITHOUT hydraulic fracturing No

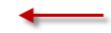

|                                          |                                 |                                                                                                    |                                                  | Wildcat or Delineation<br>Year Delay in                                                                            |                      |                                                                                        |
|------------------------------------------|---------------------------------|----------------------------------------------------------------------------------------------------|--------------------------------------------------|----------------------------------------------------------------------------------------------------|----------------------|----------------------------------------------------------------------------------------|
| Sub-Basin ID                             | Well Type<br>(Select from list) | Select the Equative<br>to Calculate Em <sup>3</sup><br>From Gas Vu<br>Completions <sup>3</sup><br>Hydraulic Frac | Emissions<br>claring for<br>vrkovers<br>ct CO2e) | Are the Only Wells in<br>the Sub-basin Wildcat<br>or Delineation Well<br>Subject to a 2 Year<br>Delay in Reporting |                      | Measured flow rat<br>of backflow during<br>well completion<br>(cubic feet per<br>hour) |
| [98.236(c)(6)]                           | [98.236(c)(6)(i)]               | [98.236(c)(6,                                                                                                    | ی(c)(6)(i)(J)]                                   | [98.236(c)(6)(i)(G)]                                                                                               | [98.236(c)(6)(i)(G)] | 98.236(c)(6)(i)(B)                                                                     |
| 535 - ALBANY, WY (1) - Oil               | Vertical                        | Flow Rates (base                                                                                                 | 7.6                                              | No                                                                                                    |                      |                                                                                        |
| 535 - CARBON, WY (7) - High permeability | Vertical                        | Eq. W-10A and Me                                                                                                 |                                                  | Yes                                                                                                    |                      |                                                                                        |
| 535 - MOFFAT, CO (81) - Shale gas        | Horizontal                      | Equation W-10B                                                                                                   | 7.6                                              | No                                                                                                    |                      |                                                                                        |

# Deferred Reporting Form – Example (continued)

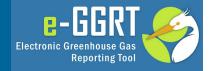

### Local Distribution Companies [98.236(c)(16)]

Complete the following table for the facility:

| complete the following table for the facility.                                                        |   |
|----------------------------------------------------------------------------------------------------|---|
| Total number of above grade T-D transfer stations<br>[98.236(c)(16)(i)]                               | 4 |
|                                                                                                    |   |
| Leak factor for meter/regulator run developed in Equation W-32 of<br>§98.233<br>[98.236(c)(16)(viii)] |   |
| Number of miles of unprotected steel distribution mains (W-31)<br>[98.236(c)(16)(ix)]                 |   |
| Number of miles of protected steel distribution mains (W-31)<br>[98.236(c)(16)(x)]                    |   |
| Number of miles of plastic distribution mains (W-31)<br>[98.236(c)(16)(xi)]                           |   |
| Number of miles of cast iron distribution mains (W-31)<br>[98.236(c)(16)(xii)]                        |   |
| Number of unprotected steel distribution services (W-31)<br>[98.236(c)(16)(xiii)]                     |   |
| Number of protected steel distribution services (W-31)<br>[98.236(c)(16)(xiv)]                        |   |
| Number of plastic distribution services (W-31)<br>[98.236(c)(16)(xv)]                                 |   |
| Number of copper distribution services (W-31)<br>[98.236(c)(16)(xvi)]                                 |   |

These data were optional in the original reporting form. If these data were previously provided they do not need to be inlcuded in your deferred submission. If all the deferred items were submitted voluntarily you are not required to use and submit this form.

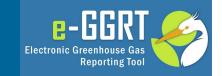

- EPA has revised the XML schema for Subpart W and added a section at the bottom of the schema to accommodate deferred data submissions for RY11, 12, and 13.
- The draft version of the XML reporting schema for Subpart W can be downloaded at <u>http://www.ccdsupport.com/confluence/display/help/RY2014</u> +Subpart+W+Preview+Materials

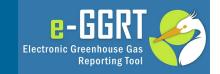

Q. Would a facility have to submit a separate deferred reporting form for RY11, 12, and 13?

A. Yes, if applicable all three would be uploaded on the deferred Subpart W upload page. This information would be submitted as part of the RY14 annual report.

Q. If the facility discovers an error in their previously reported data how can they correct that?

A. The facility must re-submit the prior year form using the resubmit features in e-GGRT. Then the user can revise their deferred reporting form using the revised original reporting form as a source.

Q. How do facilities which include more than one Subpart W segment report their deferred data?

A. The deferred upload page will allow the upload of multiple deferred reporting forms for each year. One deferred form should be prepared for each original reporting form submitted in the prior year.

# **Questions and Answers**

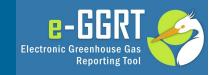

GHGRP Help Desk

Email: ghgreporting@epa.gov

Web:

<u>http://www.ccdsupport.com/confluence/display/help/GHGRP</u> <u>+Help+Desk+Contact+Information</u>

Telephone:

1-877-444-1188 (toll free) 1-703-676-4400 (outside U.S.)

As a reminder, please do not submit sensitive or business confidential information to the helpline. Anything you send to the Help Desk may be made available to the public.

# Appendix

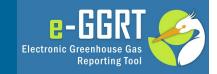

# How to Submit Your Deferred Reporting

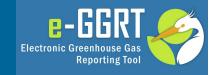

|                                                                                | ates<br>ental Protection                                                                                                    |                                                                                          |                                   |
|--------------------------------------------------------------------------------|----------------------------------------------------------------------------------------------------|------------------------------------------------------------------------------------------|-----------------------------------|
| HOME FACILITY REGISTRA                                                         | ATION FACILITY MANAGEMENT DATA REPORTING                                                                                                    | Reporting Tool<br>Hello, M Huppert   My Profile   Logout                                 |                                   |
| e-GGRT Help How to add a subpart and report data General reporting information | MLH Resources<br>e-GGRT Greenhouse Gas Data Reporting (201<br>Select Facility » Facility or Supplier Overview                                                                                                    | No Inputs Verifier file exists                                                           |                                   |
| How to submit an annual report                                                 | FACILITY OR SUPPLIER OVERVIEW<br>This page allows you to add the source and/or supplier categories for w<br>facility or supplier will be reporting, then to access those data reporting<br>using the OPEN buttons.<br>After data reporting is complete, you can initiate the annual report revie<br>submission process from this page by using the SUBMIT button (or RE | g screens CO2 equivalent emissions from facility subparts C-II, SS, and TT (metric tons) |                                   |
| REPOR                                                                          | subsequent submissions if needed)<br>T DATA                                                                                                    | Bionenic CO2 emissions from facility                                                     | ·                                 |
| 2014 R                                                                         | eporting Source or Supplier Category                                                                                                    | Validation Messages?                                                                     | Subpart Reporting                 |
| Subpar                                                                         | t A—General Information                                                                                                    | None                                                                                     | OPEN                              |
| Subpar                                                                         | t W—Petroleum and Natural Gas Systems                                                                                                    | Cannot Submit-View Critical Errors                                                       | OPEN /                            |
| 🕂 ADD                                                                          | or REMOVE Subparts                                                                                                    |                                                                                          |                                   |
| Note: Y                                                                        | 'ou have deferred prior year data to be repo                                                                                                    | rted with your RY2014 submission.                                                        | Please Click Here to report data. |
|                                                                                | REPORT DATA       Validation Message         2014 Reporting Source or Supplier Category       Validation Message         Subpart A—General Information       None         Subpart W—Petroleum and Natural Gas Systems       Cannot Submit-View         ADD or REMOVE Subparts       Note: You have deferred prior year data to be reported with your RY2014             | OPEN<br>v Critical Errors                                                                |                                   |

# How to Submit Your Deferred Reporting (continued)

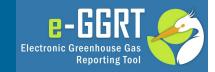

| CEPA United<br>Envir<br>HOME FACILITY REGI |                                                                                                    | REPORTING                          |                           | and a set of the  |
|--------------------------------------------|----------------------------------------------------------------------------------------------------|------------------------------------|---------------------------|-------------------|
| e-GGRT Help                                | MLH Resources<br>Subpart W: Petroleum an<br>Select Facility = Facility Overview = Def<br>UPLOAD DEFERRED REPORTING FORM FORM | erred Data + Deferred Data Collect | s (2014)                  | n   wy Plone   Lo |
|                                            | Uploaded File Name<br>Deferred Onshore RY11.xls                                                                              | Attached By<br>M Huppert           | Date<br>November 13, 2014 | Delete<br>¥       |
|                                            | UPLOAD DEFERRED REPORTING FORM F<br>Browse No file selected.                                                                 | UPLOAD                             |                           |                   |
|                                            | Uploaded File Name                                                                                                    | Attached By                        | Date                      | Delete            |
|                                            | Deferred Onshore RY12 xIs                                                                                                    | M Huppert                          | November 13, 2014         | *                 |
|                                            | Browse_ No file selected.                                                                                                    | UPLOAD                             |                           |                   |
|                                            | Uploaded File Name                                                                                                    | Attached By                        | Date                      | Delete            |
|                                            | Deferred Onshore RY13 xis                                                                                                    | M Huppert                          | November 13, 2014         | *                 |

# How to Submit Your Deferred Reporting (continued)

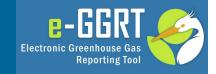

| EPA United Stat                               | ntal Protection                  |                                                                                                    |                                                                                                    |                                                                                                    | e                                                                                                    | -GGRT 옱                                                                                                    |
|-----------------------------------------------|----------------------------------|----------------------------------------------------------------------------------------------------|----------------------------------------------------------------------------------------------------|----------------------------------------------------------------------------------------------------|----------------------------------------------------------------------------------------------------|----------------------------------------------------------------------------------------------------|
| ME FACILITY REGISTRAT                         | ION FACILITY MAN                 | AGEMENT                                                                                                    | TA REPORTING                                                                                                    |                                                                                                    |                                                                                                    | Reporting Tool<br>Huppert   My Profile   Logo                                                                  |
| e-GGRT Help                                   | PriceChopper                     |                                                                                                    |                                                                                                    |                                                                                                    | No Inputs                                                                                                    | Verifier file exists                                                                                           |
|                                               | CCDT Croot                       | hours Car                                                                                                    | Data Danart                                                                                                    | ing (2014)                                                                                                    |                                                                                                    |                                                                                                    |
| NOT APPORT AND A REAL APPORTS                 | e-GGRT Green                     |                                                                                                    |                                                                                                    | ing (2014)                                                                                                    |                                                                                                    |                                                                                                    |
| and and an effect of the second second second | Select Facility »Faci            | inty or supplie                                                                                                    | r Overview                                                                                                    |                                                                                                    |                                                                                                    |                                                                                                    |
| rai réporting information                     |                                  |                                                                                                    | -                                                                                                    |                                                                                                    | Company of the local data                                                                                                    |                                                                                                    |
| to submit an annual report                    | FACILITY OR SUPI                 |                                                                                                    |                                                                                                    | antenning for which we                                                                                                    |                                                                                                    | 4,718,428.6                                                                                                    |
|                                               |                                  |                                                                                                    |                                                                                                    | categories for which yo<br>e data reporting screen                                                                                                    |                                                                                                    | emissions from facility                                                                                        |
|                                               | using the OPEN but               |                                                                                                    |                                                                                                    | and the second second                                                                                                    | and the local sector is a sector of the sector of the sect | S, and TT (metric tons)                                                                                        |
|                                               |                                  |                                                                                                    |                                                                                                    |                                                                                                    |                                                                                                    |                                                                                                    |
|                                               |                                  |                                                                                                    |                                                                                                    | nual report review and<br>IT button (or RESUBM                                                                                                    |                                                                                                    | 0.0                                                                                                    |
|                                               | for subsequent sub               |                                                                                                    |                                                                                                    | T belien (or RESUBM                                                                                                    |                                                                                                    | missions from facility subparts                                                                                |
|                                               |                                  |                                                                                                    |                                                                                                    |                                                                                                    | C-L 55, and T                                                                                                    | r (metric tons)                                                                                                |
|                                               |                                  | Reporting Meth                                                                                                    | od: Data entry via                                                                                                    | e-GGRT web-forms                                                                                                    | -                                                                                                    |                                                                                                    |
|                                               | (Change)                         |                                                                                                    |                                                                                                    |                                                                                                    |                                                                                                    | 0.0                                                                                                    |
|                                               |                                  |                                                                                                    |                                                                                                    | v, then click GENERAT<br>ated version of the An                                                                                                    |                                                                                                    | ETALS                                                                                                    |
|                                               | 2014 Reporting So                | urce or Suppli                                                                                                    | er Category Valia                                                                                                    | dation Messages? Su                                                                                                    | ubpart Reporting                                                                                                    |                                                                                                    |
|                                               | Subpart A-General                | and the local division of the local division of the local division | None                                                                                                    | statement of the second second second second second second second second second second second second second se                                                                                                    | OPEN                                                                                                    |                                                                                                    |
|                                               | Subpart W-Petroles               | CALLS AND AND AND AND AND AND AND AND AND AND                                                                                                    |                                                                                                    |                                                                                                    | OPEN                                                                                                    |                                                                                                    |
|                                               |                                  |                                                                                                    |                                                                                                    |                                                                                                    |                                                                                                    |                                                                                                    |
|                                               | ADD or REMOVE                    | Subparts                                                                                                    |                                                                                                    |                                                                                                    |                                                                                                    |                                                                                                    |
|                                               |                                  |                                                                                                    |                                                                                                    |                                                                                                    |                                                                                                    |                                                                                                    |
|                                               | Note: You have deferre           | ed prior year data                                                                                                    | to be reported with                                                                                                    | your RY2014 submissio                                                                                                    | n. Please Click Here to                                                                                                    | report data.                                                                                                   |
|                                               |                                  |                                                                                                    |                                                                                                    |                                                                                                    |                                                                                                    |                                                                                                    |
|                                               | If all subparts are com          | olated and Valid                                                                                                    | ation Messages add                                                                                                    | essed to your satisfacti                                                                                                    | on you are ready to re                                                                                                    | snare and submit                                                                                               |
|                                               | an Annual Report.                | fueres and and                                                                                                    | and messages and                                                                                                    | esses to your satisfacti                                                                                                    | on, you are ready to pr                                                                                                    | share and some                                                                                                 |
|                                               | SUBMIT ANNUAL RE                 | PORT                                                                                                    |                                                                                                    |                                                                                                    |                                                                                                    |                                                                                                    |
|                                               |                                  | Uploaded File                                                                                                    |                                                                                                    |                                                                                                    | Certification                                                                                                    |                                                                                                    |
|                                               | Report                           | Name                                                                                                    | Status                                                                                                    | Submitted Date                                                                                                    | Date                                                                                                    |                                                                                                    |
|                                               | beauty water and a second second |                                                                                                    | Contraction of the local division of the local division of the loc | Enderstreet on the American State of the American State of the Ame | A Designation of the local division of the local division of the l | And a second second second second second second second second second second second second second second second |
|                                               | 2014 Annual Report               |                                                                                                    | Ready for                                                                                                    | 10/23/2014 4:04<br>PM                                                                                                    |                                                                                                    |                                                                                                    |